# Introduction to Current Population Survey (CPS)

### Hsueh-Sheng Wu Center for Family and Demographic Research October 18, 2021

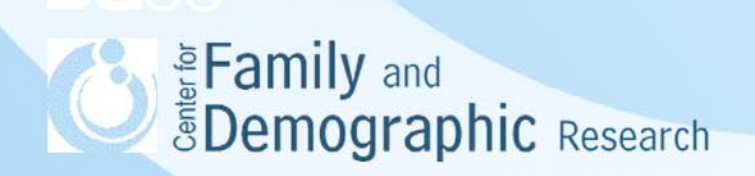

# **Outline**

- **Introduction**
- What is special about the CPS?
- Navigate CPS and IPUMS CPS websites
- Survey design
- Subject areas in CPS
	- Basic monthly data
	- Periodic supplemental data
- Analytic tips
	- Using Family Relationship Pointers
	- Using weights
- Studies using CPS data
- **Conclusions**

Eamily and<br> **EDemographic** Research

# Introduction

- The CPS is a monthly survey of about 60,000 households conducted by the U.S. Census Bureau for the Bureau of Labor Statistics since 1962.
- The CPS is the primary source of information on labor force characteristics of the U.S. population, such as employment status, hours of work, and earnings.
- CPS supplemental survey data allow researchers to study topics other than labor force participation and many of these topics interest sociologists.
- Data are collected from households in all 50 states and the District of Columbia. The CPS is representative of the civilian non-institutionalized population.

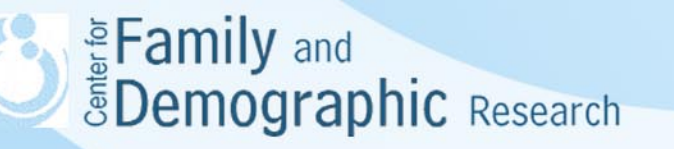

### What Is Special about the CPS?

- CPS includes two surveys
	- Monthly surveys collect data on demographic characteristics and labor force
	- Periodic supplemental surveys collect data on many topics such as family characteristics, child support, food security, and others.
- CPS adopted 4-8-4 research design in which respondents are interviewed for four consecutive months and eight months later, re-interviewed for four consecutive months. With this design, the CPS data can be analyzed cross-sectionally or longitudinally.
- Estimates can be obtained at the national, regional, state, or metropolitan (only large metro areas).

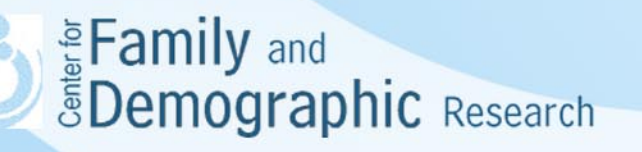

## What Is Special about the CPS? (Cont.)

- The Annual Social and Economic (ASEC) supplement collects data on relations of family members and allows for better measuring family units.
- Starting in 2007 the CPS provides "pointers" that allow for data line identification of parents and cohabiting partners within a household
- ASEC supplement over-samples or adds the following populations:
	- Armed forces
	- Hispanic sample
	- Children's Health Insurance Coverage (CHIP) sample
		- Increasing the monthly CPS sample in states with high sampling errors for uninsured children during the February-April using the preceding November CPS sample
- Sociologists have also used CPS supplemental data on food security, disability, fertility, and child support.

**Examily and**<br>**Example 2** EDemographic Research

### Navigate CPS Website

### • <https://www.census.gov/programs-surveys/cps.html>

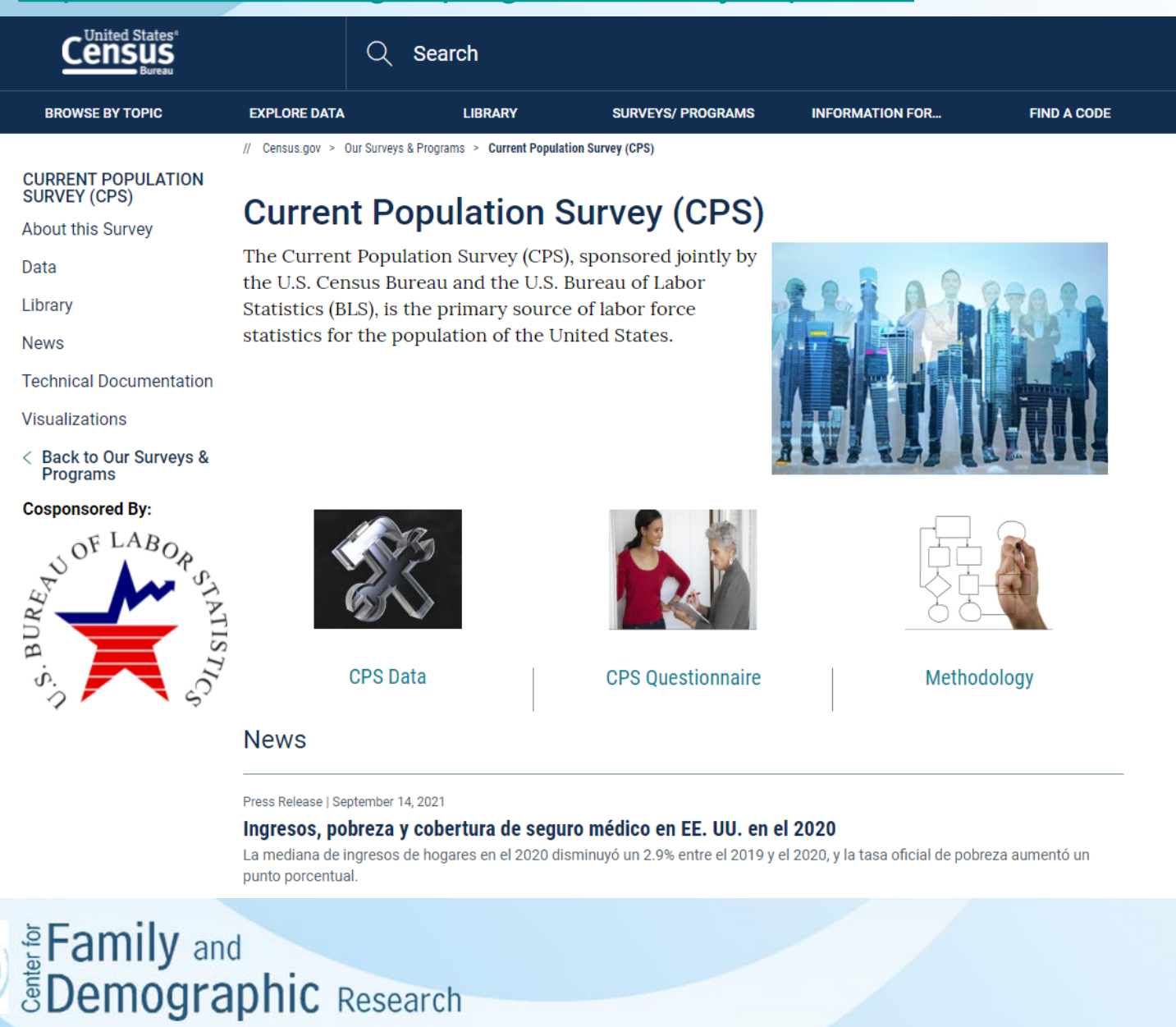

6

### Navigate IPUMS CPS Website

### • <https://cps.ipums.org/cps/>

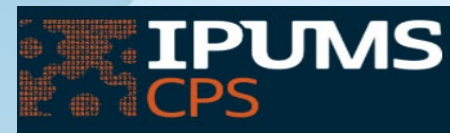

### **CURRENT POPULATION SURVEY**

HOME | SELECT DATA | MY DATA | SUPPORT

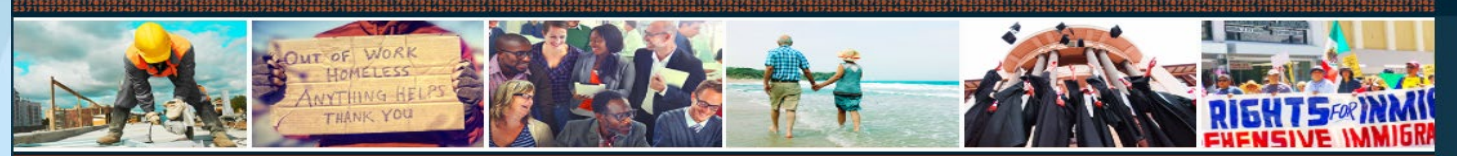

### **IPUMS CPS**

**ABOUT REGISTER DONATE TO IPUMS ET** 

### **DATA**

**BROWSE AND SELECT DATA** ANALYZE DATA ONLINE DOWNLOAD OR REVISE MY DATA

### **DOCUMENTATION**

COVID-19 AND CPS **SAMPLE DESCRIPTIONS** TECHNICAL DOCUMENTS **LINKING THE CPS REVISION HISTORY** 

### **SUPPORT**

FAO VIDEO TUTORIALS ET **USER FORUM F? TRAINING MATERIALS** 

### **RESEARCH CITING IPUMS CPS**

### **CURRENT POPULATION SURVEY DATA FOR SOCIAL.** ECONOMIC AND HEALTH RESEARCH

IPUMS CPS harmonizes microdata from the monthly U.S. labor force survey, the Current Population Survey (CPS), covering the period 1962 to the present. Data include demographic information, rich employment data, program participation and supplemental data on topics such as fertility, tobacco use, volunteer activities, voter registration, computer and internet use, food security, and more.

### USE IT FOR GOOD -- NEVER FOR EVIL

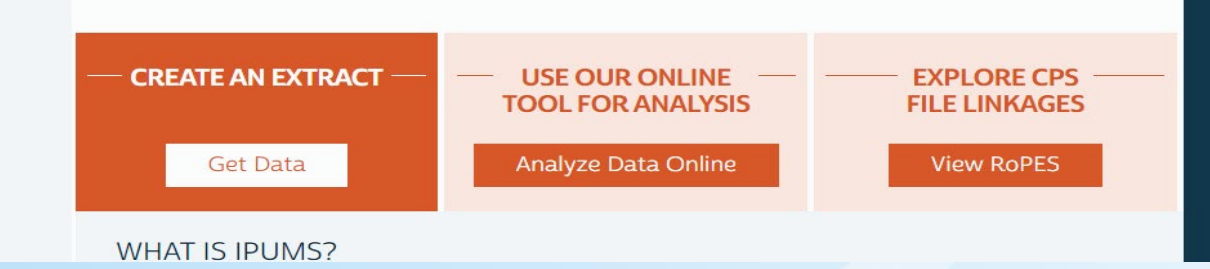

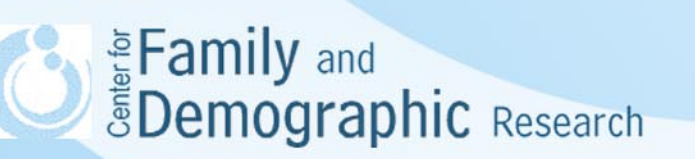

# Survey Design

- Multi-stage stratified sampling method:
	- 50 states and District of Columbia
		- 792 sampling areas
			- –2,007 counties and independent cities
				- »72,000 housing units or living quarters
- Data are collected with Computer-assisted personal interviewing (CAPI) and questionnaire

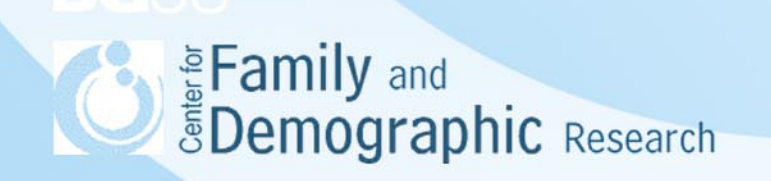

### Rotation Group Design

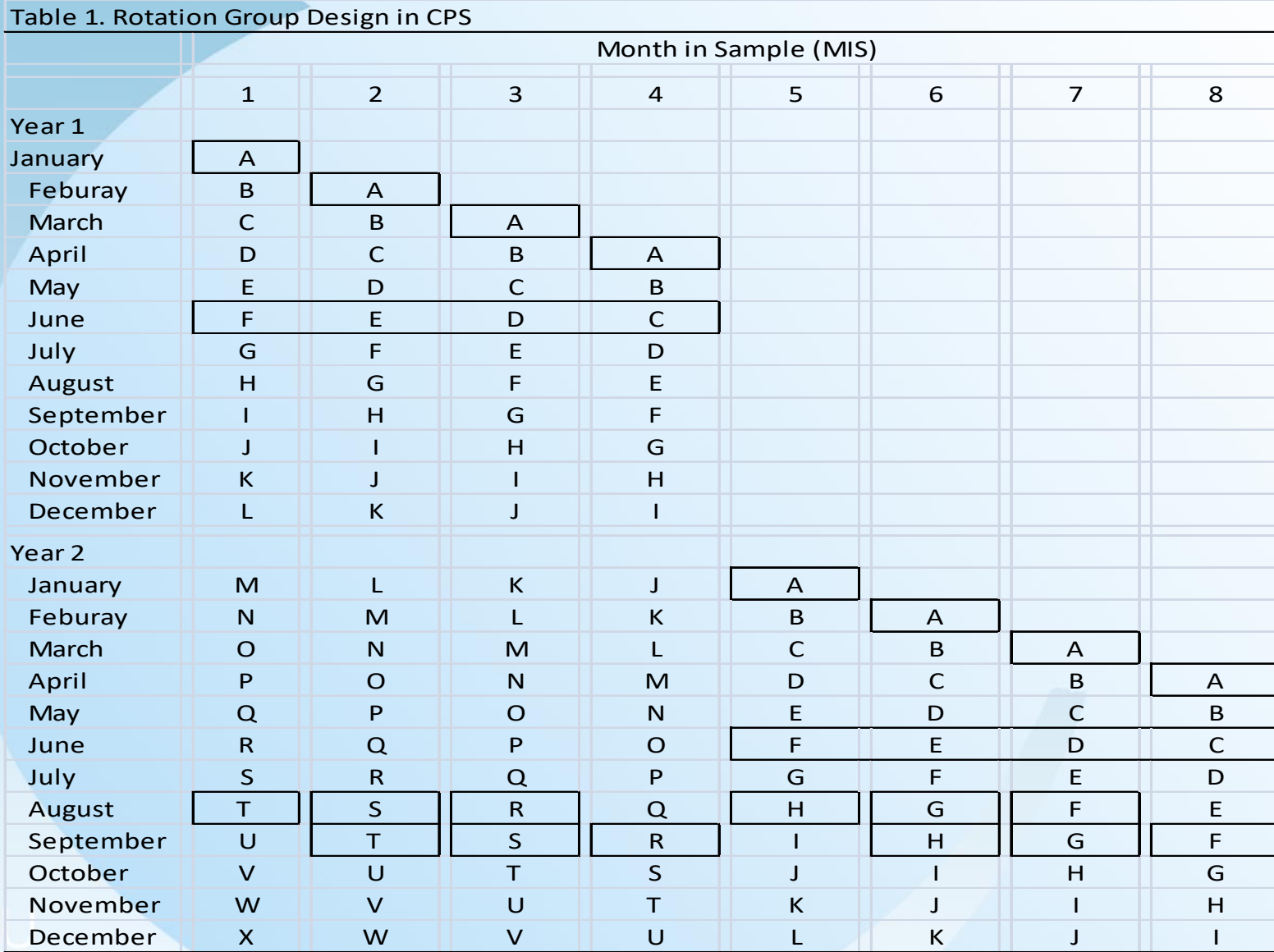

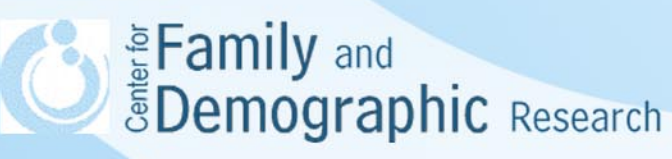

### Rotation Group Design (Cont.)

- Households are interviewed 8 times over 16 months:
	- 4 consecutive months in sample
	- 8 consecutive months out of sample
	- 4 consecutive months in sample
- The households interviewed in the fourth and eight month in sample are referred to as "outgoing rotation groups." Earnings data are collected from these outgoing rotation groups.

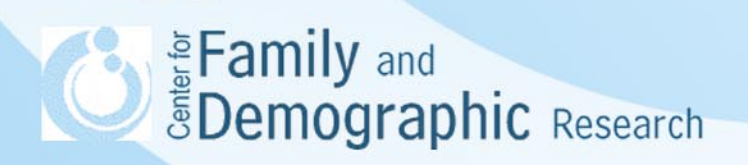

## Rotation Group Design (Cont.)

- The 4-8-4 system provides some year-to-year overlap, thus improving estimate of change on both a month-to-month and year-to-year basis; that is, 75% of respondents are the same between successive monthly data and 50% of successive yearly data.
- The rotation group design avoids following respondents for very long time, provides better estimates of change, and avoids discontinuities in the data series

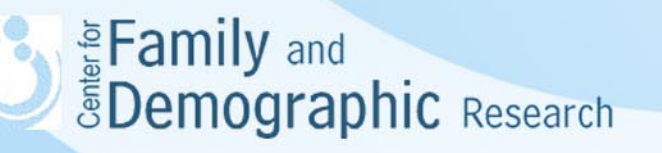

## Rotation Group Design (Cont.)

• The rotation group design indicates that the necessity of incorporating the "Month in Sample" variable in creating longitudinal CPS data

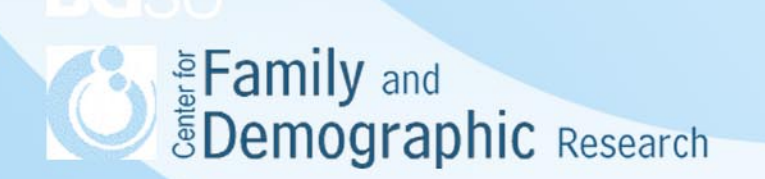

# Subject Areas in CPS

- Basic Monthly Surveys
	- Employment and unemployment
	- Earnings
	- Hours of work
- Periodic Supplemental Surveys

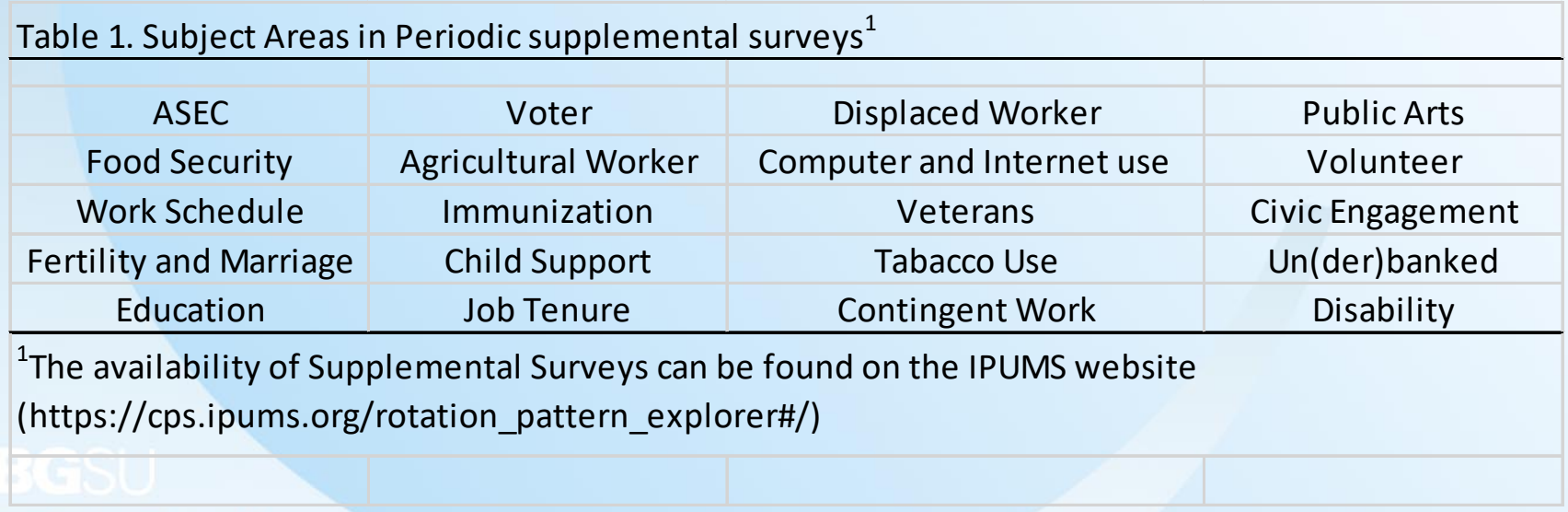

# Analytic Tips

- Using Family Relationship Pointers
- Using Weights

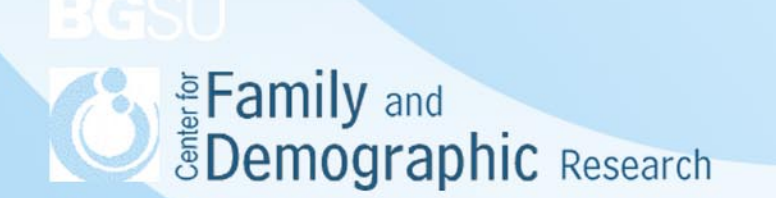

# Family Relationship Pointers

- Relations of family members:
- Points of Family Relations
	- **Mother**
	- Father
	- Spouse and partners
- Identification of all couples in the household
	- Capture far more than the "relationship to head" question
- Previously underrepresented populations:
	- Both Hispanic & both Other couples
	- Both never married couples
	- Couples without children

Eanstame sex couples (still small sample)<br> *EDemographic Research* 

## Using the Pointers

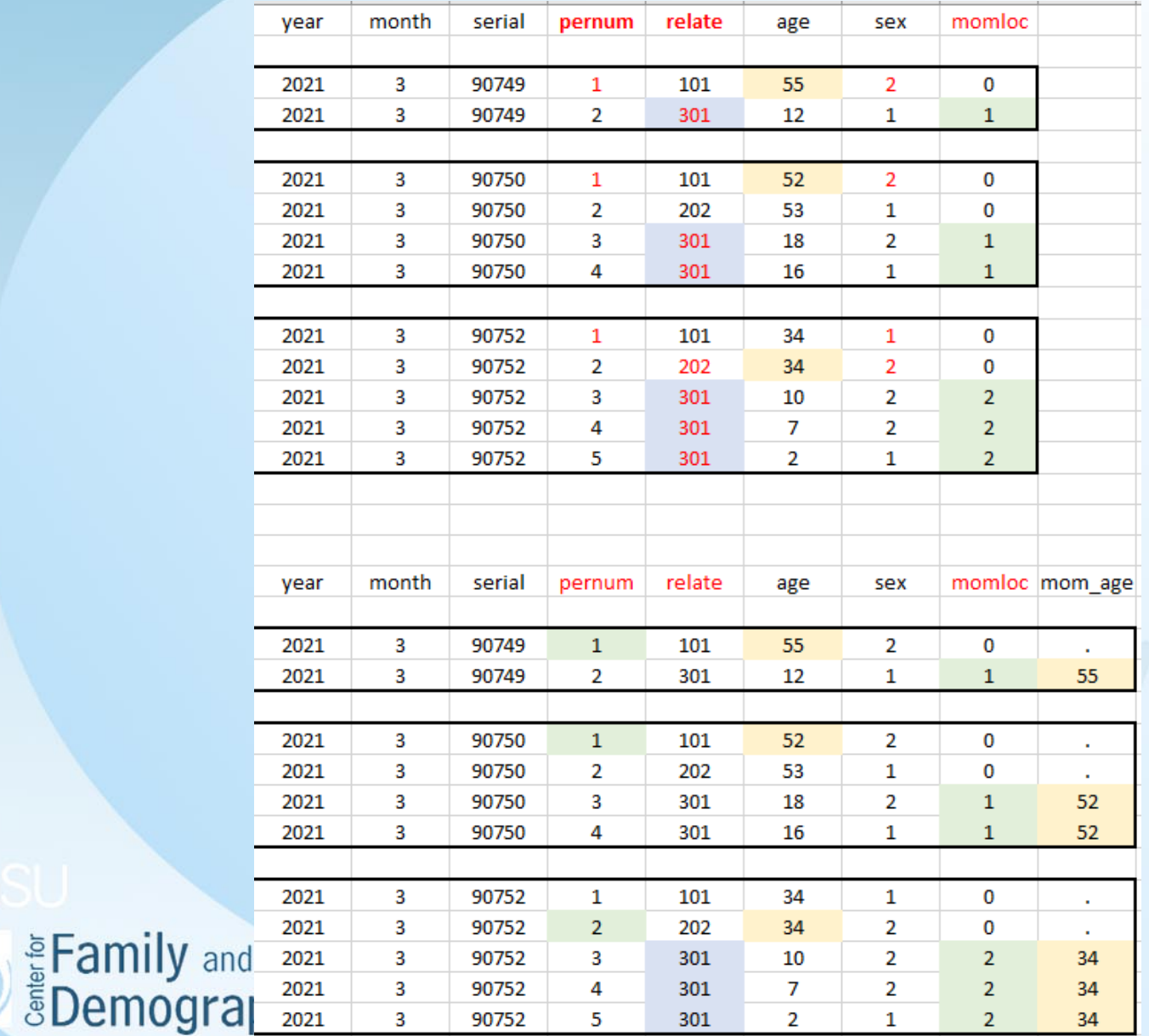

## Stata codes

log using "D:\Jason\workshop\CPS 2021\data\pointer.log". replace

```
import excel "D:\Jason\workshop\CPS 2021\pointer.xlsx", sheet("Sheet1") firstrow clear
list, sepby( year month serial)
```
\* sort the data sort year month serial pernum

\*expand the pointer for mom to the whole family by year month serial: eqen m momloc = max(momloc)  $list, sepbu( year month)$ 

 $*$  Extract the age information for mom qen t mom aqe = aqe if pernum==m momloc list, sepbu( year month serial)

 $*$  Expand the age information for mom to the  $while$  family by year month serial: eqen mom aqe = max(t mom aqe) list, sepby( year month serial)

\* keep mom's age only for the children replace mom age =. if momloc  $\sim$ =m momloc list, sepby( year month serial)

\*remove unncessary variables drop m momloc t mom age list, sepby( year month serial)

log close

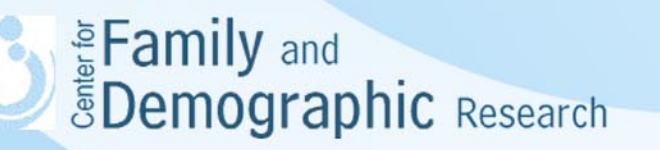

# Linking CPS Data

- Why do you need to link the data
	- Examine how these constructs (e.g., employment and food security) are associated with each other
	- Examine how a construct changes over time
	- Examine how these constructs influence each other

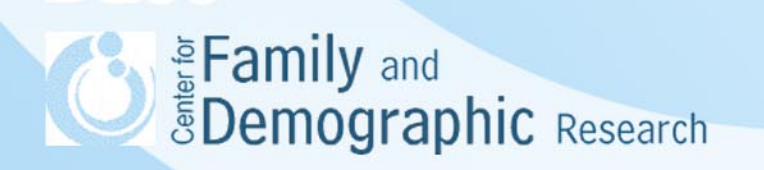

## Linking CPS Data (Cont.)

- Linking household records is done using household ID variables in CPS.
- Linking records for persons living within households over time is very challenging because CPS does not have a unique longitudinal ID variable for them.
- The National Bureau of Economic Research provides sample command files ([http://www.nber.org/data/cps\\_match.html\)](http://www.nber.org/data/cps_match.html) to link CPS March data together.
- IPUMS data from Minnesota Population Center [\(http://cps.ipums.org/cps/\)](http://cps.ipums.org/cps/) has constructed CPS variables from CPS data sets.
- One advantage of using CPS data from IPUMS is that data from different surveys or different time periods are already linked and users do not need to merge data themselves.

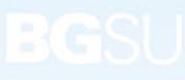

## Weighting CPS data

- The reason for weighting CPS data
	- We want accurate mean and standard errors of the estimate.
- Three criteria for choosing weighting variables:
	- Specific weight variables for a CPS data set
	- Types of weight variables: personal weights (i.e., individuals, families, households) or replicate weights
	- Cross-sectional or longitudinal weights
- IPUMS provides an excellent documentations on weighting CPS data
	- [https://cps.ipums.org/cps/sample\\_weights.shtml](https://cps.ipums.org/cps/sample_weights.shtml)
	- [https://cps.ipums.org/cps/cps\\_linking\\_documentation.shtml#linke](https://cps.ipums.org/cps/cps_linking_documentation.shtml#linked_weights) d weights
	- [https://pop.umn.edu/sites/pop.umn.edu/files/final\\_review\\_-](https://pop.umn.edu/sites/pop.umn.edu/files/final_review_-_cps_stata_exercise_1_0.pdf) \_cps\_stata\_exercise\_1\_0.pdf

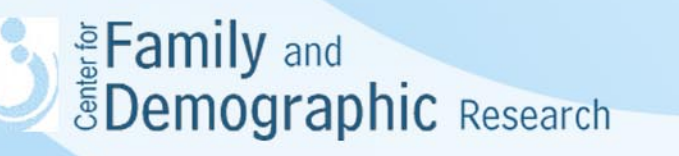

# Replicate Weight Variables

- Since 2005, Census Bureau releases 160 replicate weight variables for CPS March Supplement data.
- The use of replicate weight variables allows researchers to more accurately estimate the standard error of the parameter estimates.
- The data file that contains replicate weight variables needs to be merged with CPS March Supplement data for analysis
- Special commands are needed for using replicate weight variables in analyzing CPS data.

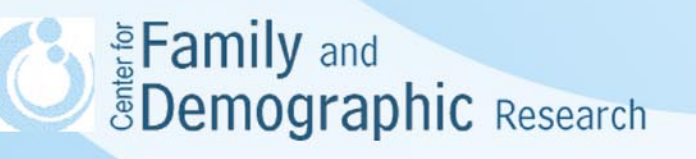

### Stata Command for Weighing CPS Data

• Using ASEC personal weights replace asecwt = round(asecwt) tabulate foodstmp [fweight=asecwt]

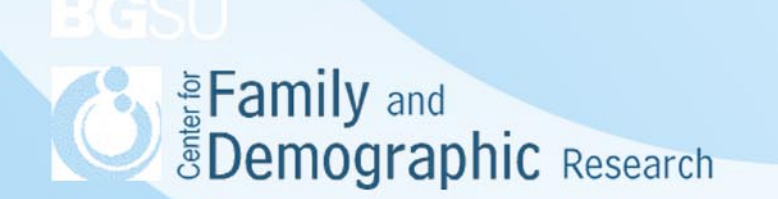

### Stata Command for Weighing CPS Data (Cont.)

• Using Replicate weights svyset [iw=wtsupp], jkrweight(repwtp1-repwtp160, multiplier(.025)) /// vce(jackknife) mse svy: tabulate foodstmp

The -svyset- command describes the survey design of the CPS.

The -[iw=wtsupp]- command specifies that the sampling weight variable is "wtsupp".

The -jkrweight(epwtp1-repwtp160, multiplier(.025))- command instructs Stata that there are 160 replicate weight variables, including repwtp1 through repwtp160 and these variables are used in the Jackknife method to estimate the variance of parameters.

The -multiplier(.025)- command is decided by the formula provided by Census Bureau.

The -vce(jackknife) mse - command specifies that a Jackknife method is used to calculate variance and mean square error.<br>
<u>EDemographic Research</u>

## Studies Using CPS data

- The U.S. Census Bureau
	- <http://www.census.gov/cps/>
- The Bureau of Labor Statistics:
	- <http://www.bls.gov/cps/publications.htm>
- Integrated Public Use Microdata Series (IPUMS-CPS)
	- <http://cps.ipums.org/cps/cpr.shtml>

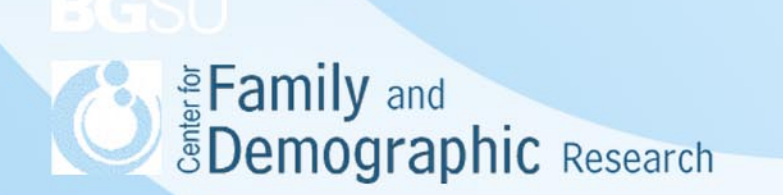

### **Conclusions**

- CPS provides the most recent monthly information on social and economic information in the United States.
- CPS data are collected on the household, family, and individual levels and allow researchers to examine how individuals are influenced by their environments.
- The 4-8-4 design of CPS allows for examining individuals, families, and households both cross-sectionally and longitudinally.
- IPUMS CPS provides more flexibility in downloading and linking CPS data
- CPS and IPUMS CPS websites provide vast information on how to analyze CPS data.
- If you have additional questions, please contact Hsueh-Sheng Wu at [wuh@bgsu.edu](mailto:wuh@bgsu.edu) or 419-372-3119

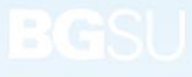